## **Beállítások: TMS**

Az eVIR rendszer [TMS-](https://doc.evir.hu/doku.php/evir:tms:tms)sel kapcsolatos [beállítása](https://doc.evir.hu/doku.php/evir:rendszer:rendszer)it lehet elvégezni ezen a részen.

```
Rendszer → Beállítások → Beállítások
```
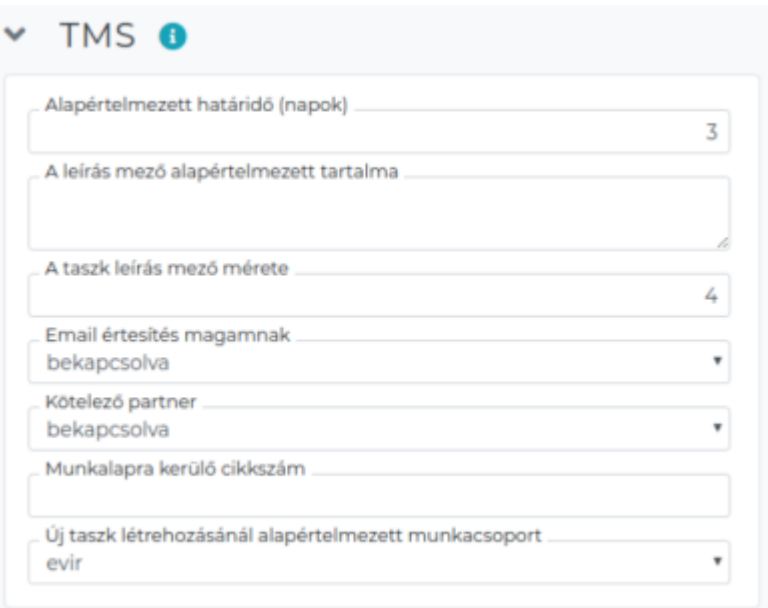

- **Alapértelmezett határidő (napok)**
- **A leírás mező alapértelmezett tartalma**
- **A taszk leírás mező mérete**
- **Email értesítés magamnak**
- **Kötelező partner**
- **Munkalapra kerülő cikkszám**
- **Új taszk létrehozásánál alapértelmezett munkacsoport**

Rendszer → Felhasználói fiók → **[Saját beállítások](https://doc.evir.hu/doku.php/evir:rendszer:felhasznaloi_fiok:felhasznaloi_fiok)**

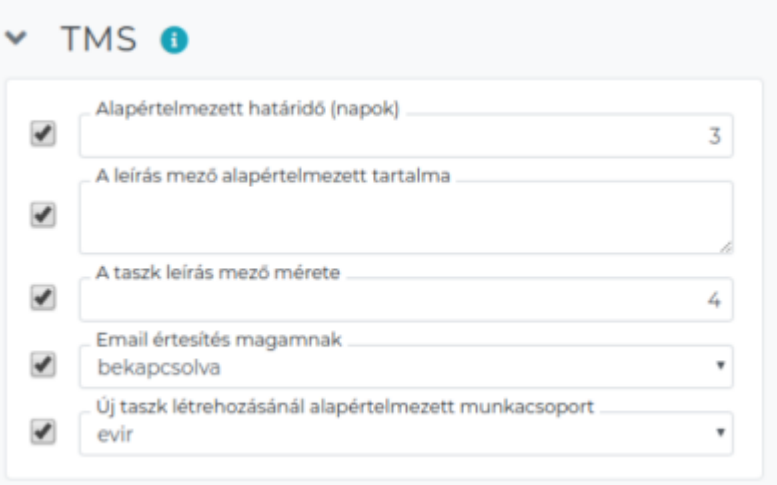

XXX

From: <https://doc.evir.hu/>- **eVIR tudásbázis**

Permanent link: **<https://doc.evir.hu/doku.php/evir:rendszer:beallitasok:tms?rev=1593521031>**

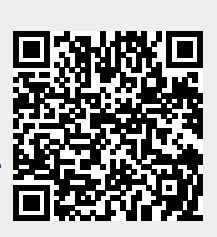

Last update: **2020/06/30 14:43**